## **decoder jpeg not availalble**

*2014-03-27 03:30 AM - Jan Van Bennekom-Minnema*

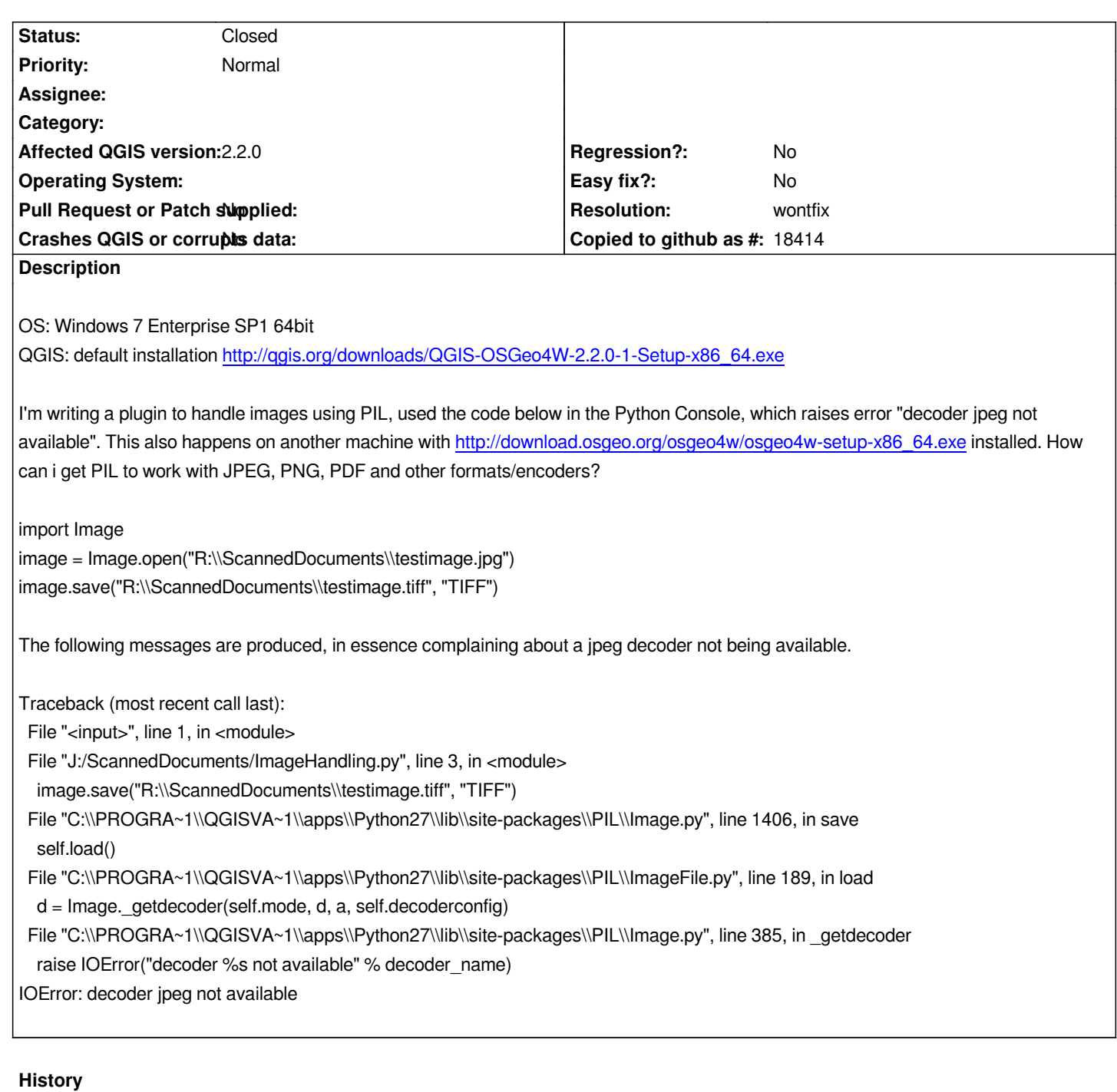

## **#1 - 2014-06-21 02:50 AM - Jürgen Fischer**

*- Resolution set to wontfix*

*- Status changed from Open to Closed*

*Not a QGIS issue. QGIS doesn't use PIL - it's just there because GRASS uses it.*